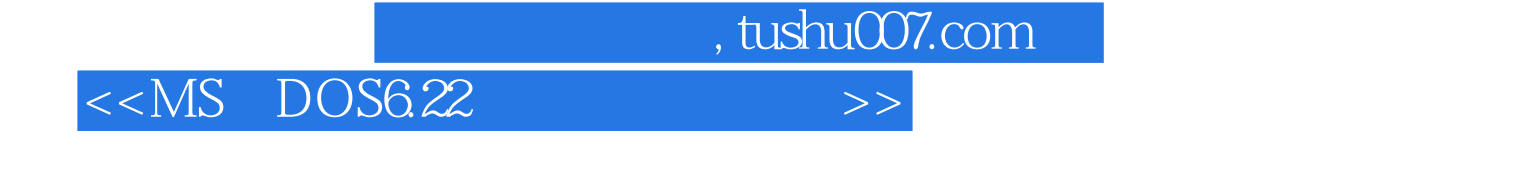

- $< DOS6.22  $>>$$
- 13 ISBN 9787711506106
- 10 ISBN 7711506104

出版时间:2004-7-1

PDF

http://www.tushu007.com

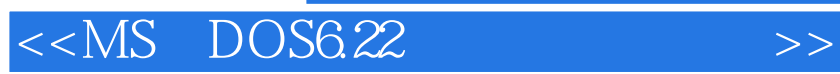

## $< DOS6.22$

```
DOS
    MS—DOS 3
1.1 DOS 3
1.2 MS-DOS 6.22 61.2.1 MS-DOS 6.22 7
1.22 8
1.2.3 Workgroup Connection 9
      MS-DOS 6.22 11
2.1 MS-DOS 6.22 12
21.1 12
2.1.2 SETUP 12
22 16
2.3 Workgroup Connection 17
2.4 OS/2 MS-DOS 6.22 20
2.5 MS-DOS 6.22 22
     DOS
第三章 使用命令行提示符 25
3.1命令行基础 25
31.1 25
31.2 26
31.3 26
31.4 DOS 27
3.2 Doskey 27
32.1 Doskey 27
32.2 Doskey 30
3.3 输入输出重定向 33
33.1 33
332 34
34 35
34.1 35
342 36
35 DOS 39
35.1 DARE TIME 39
35.2VERIFY 39
3.5.3 BREAK 40
35.4 PROMPT 40
35.5 CLS 41
35.6 VER 42
3.6 使用联机帮助 42
3.6.1 MS-DOS 42
36.2MS-DOS Help 45
3.7 MSD(Microsoft Diagnostics) 49
37.1 MSD 49
37.2 MSD 49
37.3 MSD 50
```
 $< DOS6.22$ 

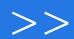

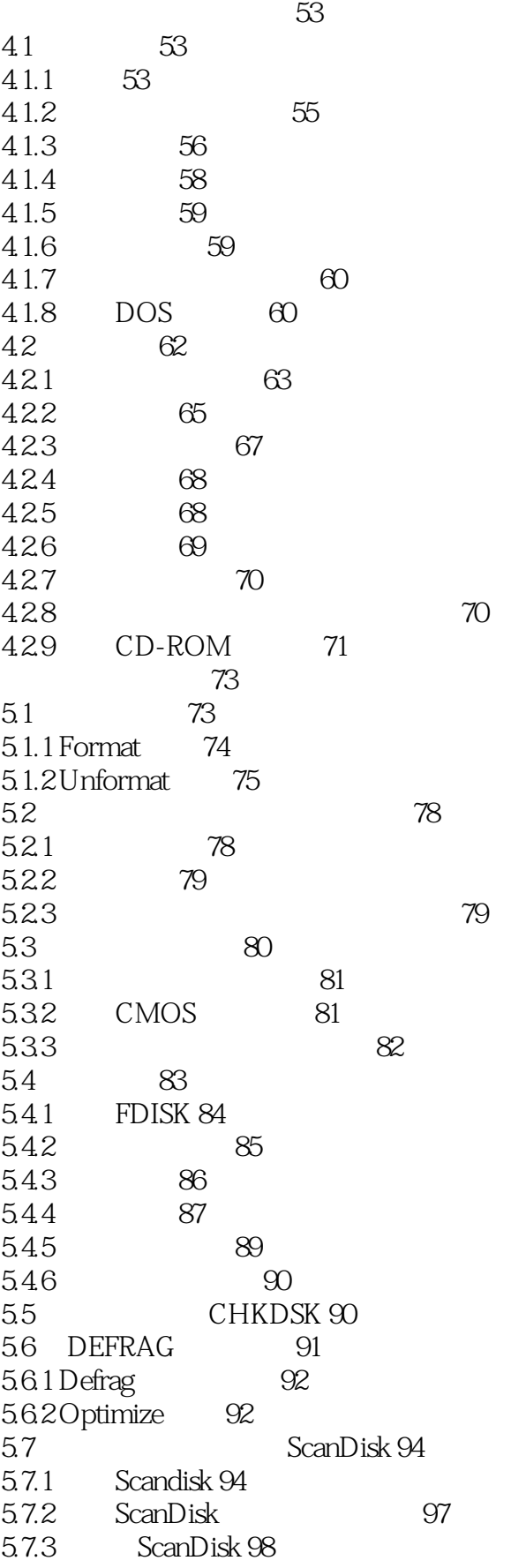

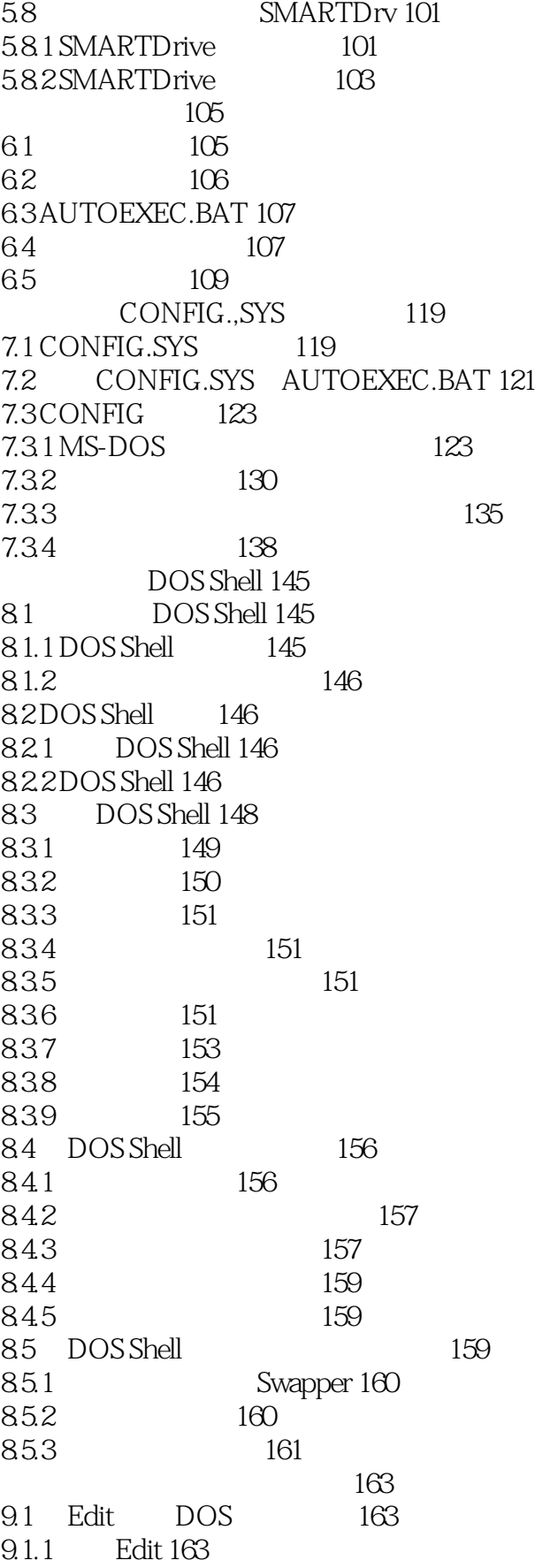

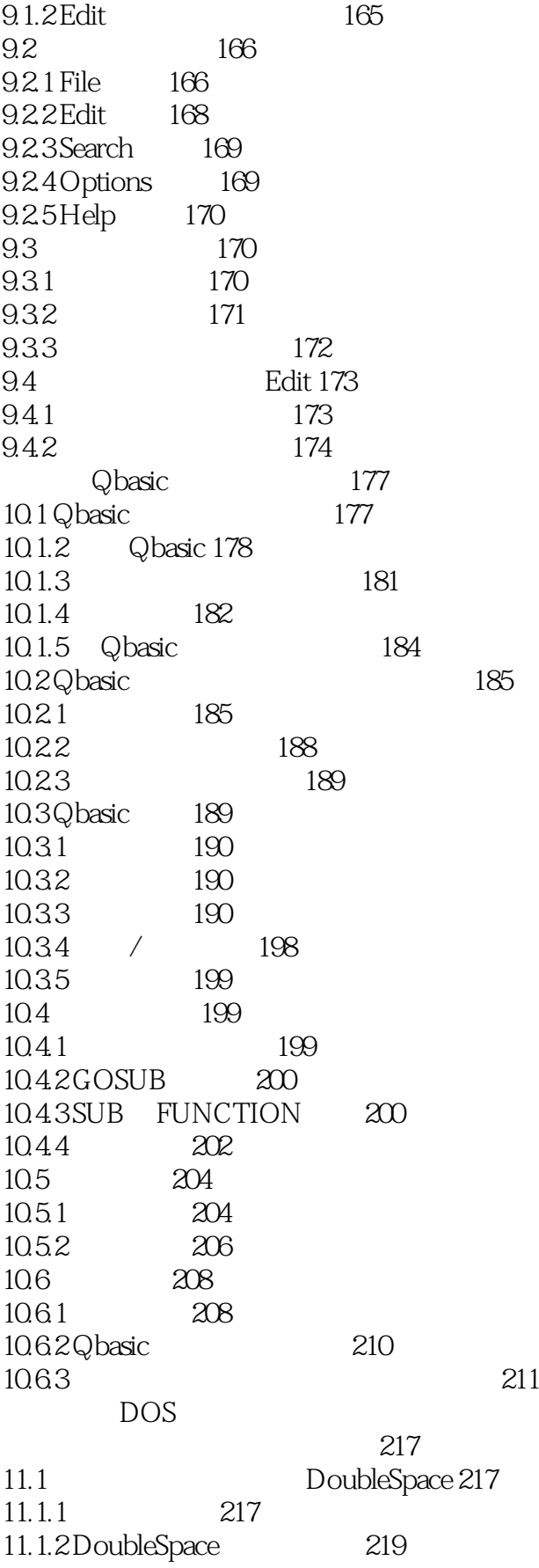

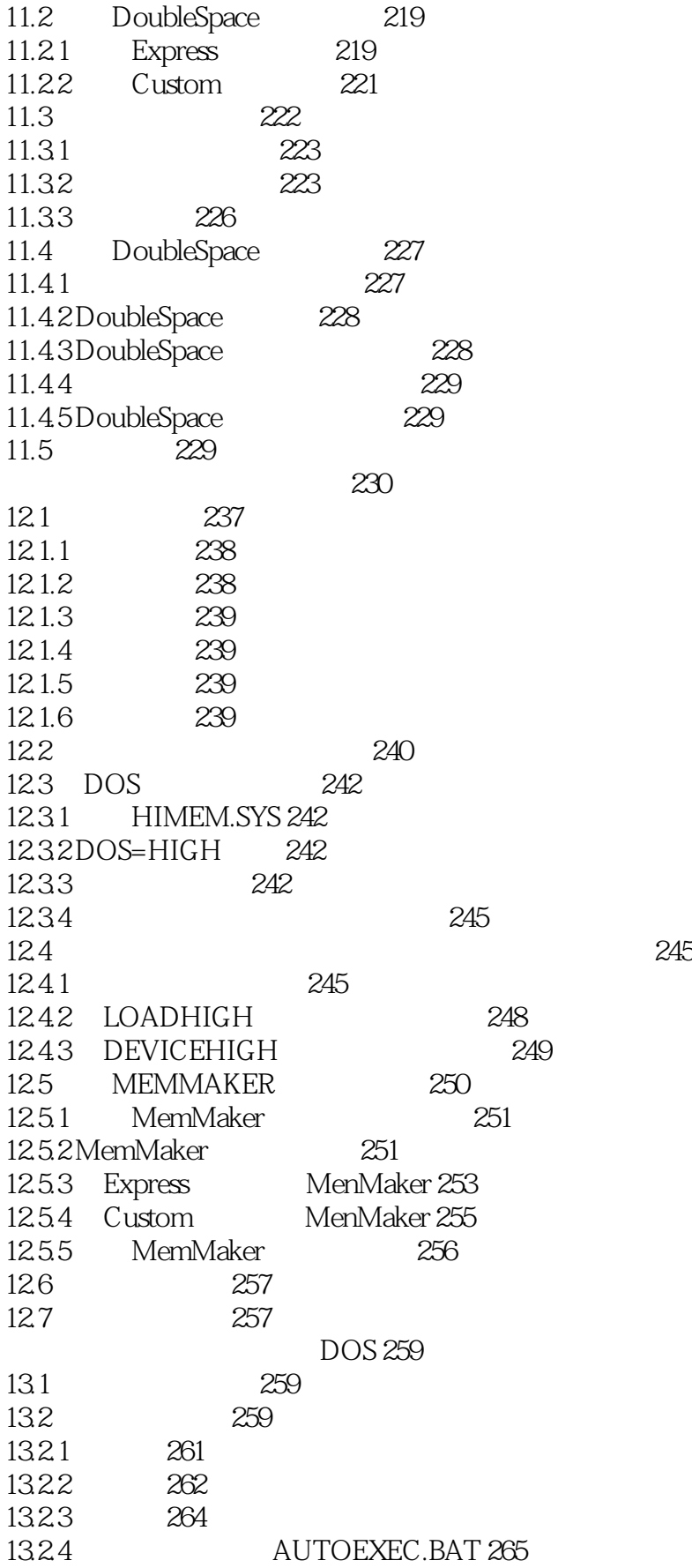

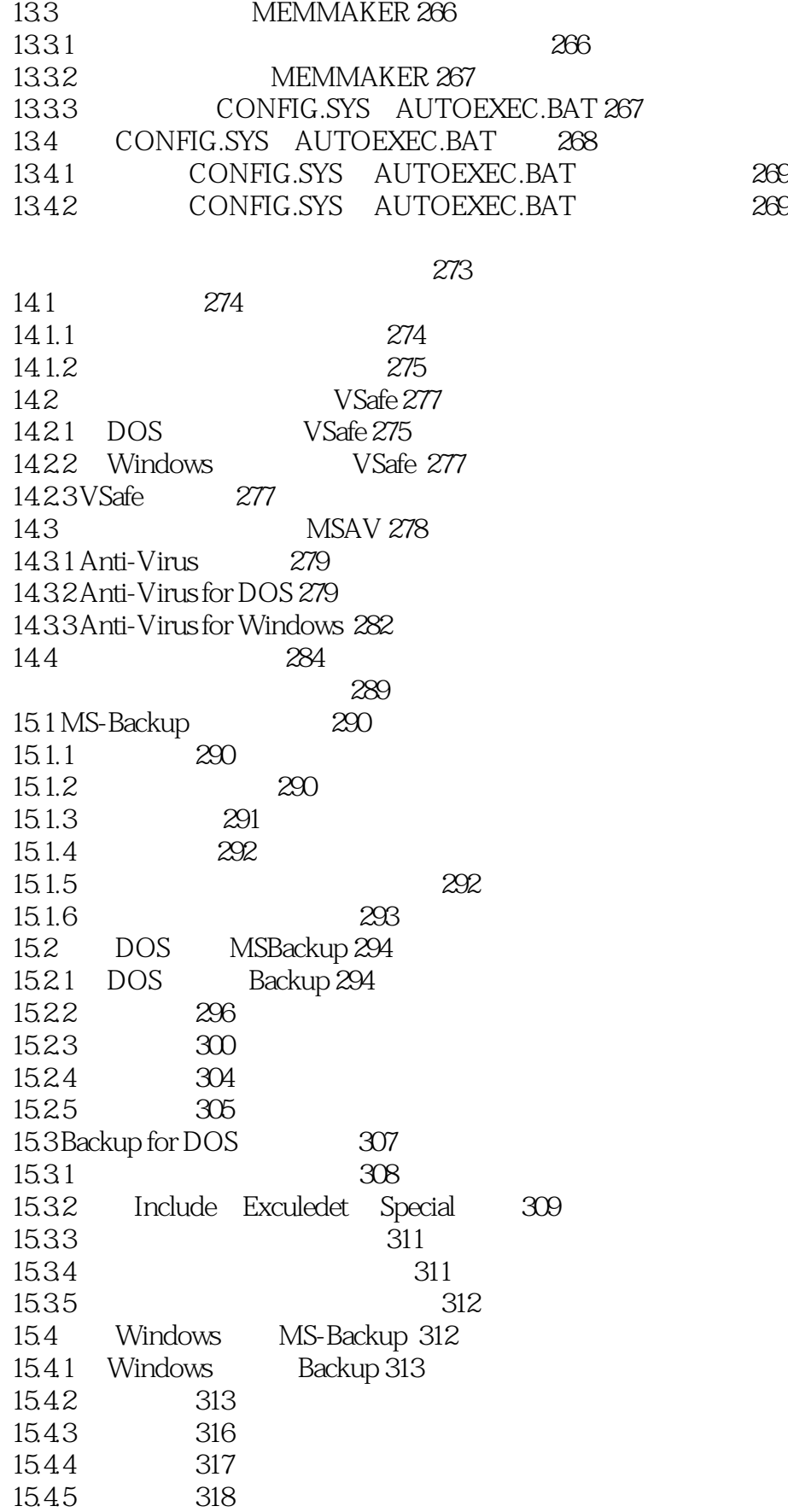

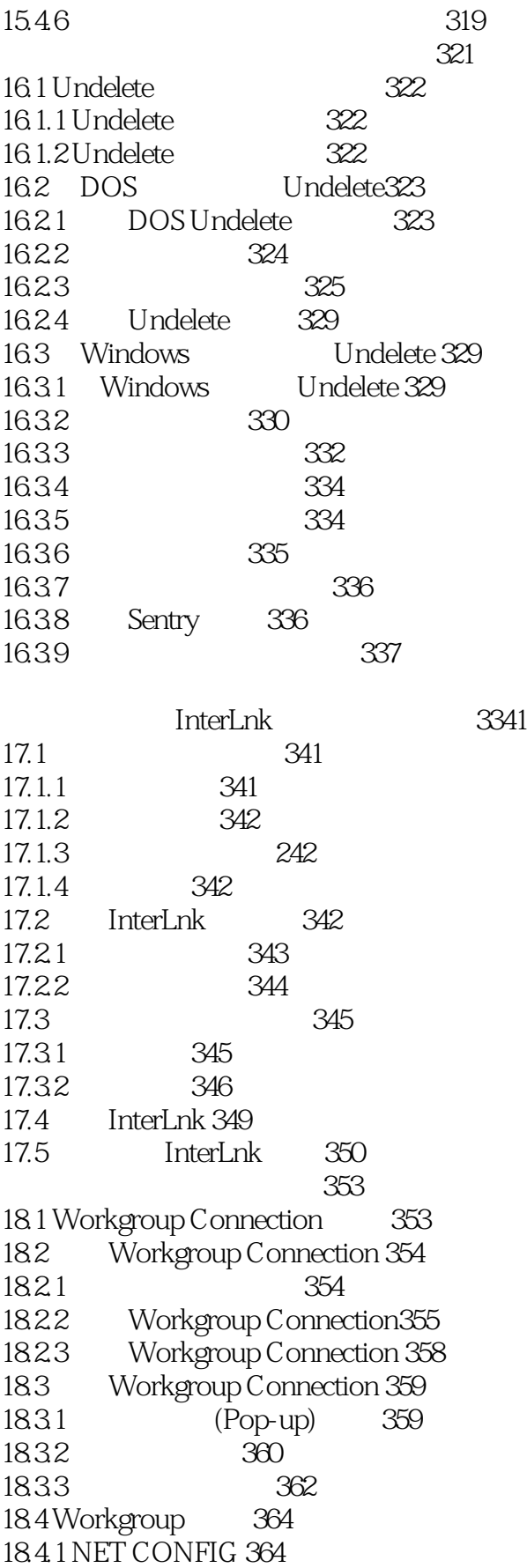

 $\alpha$ , tushu007.com

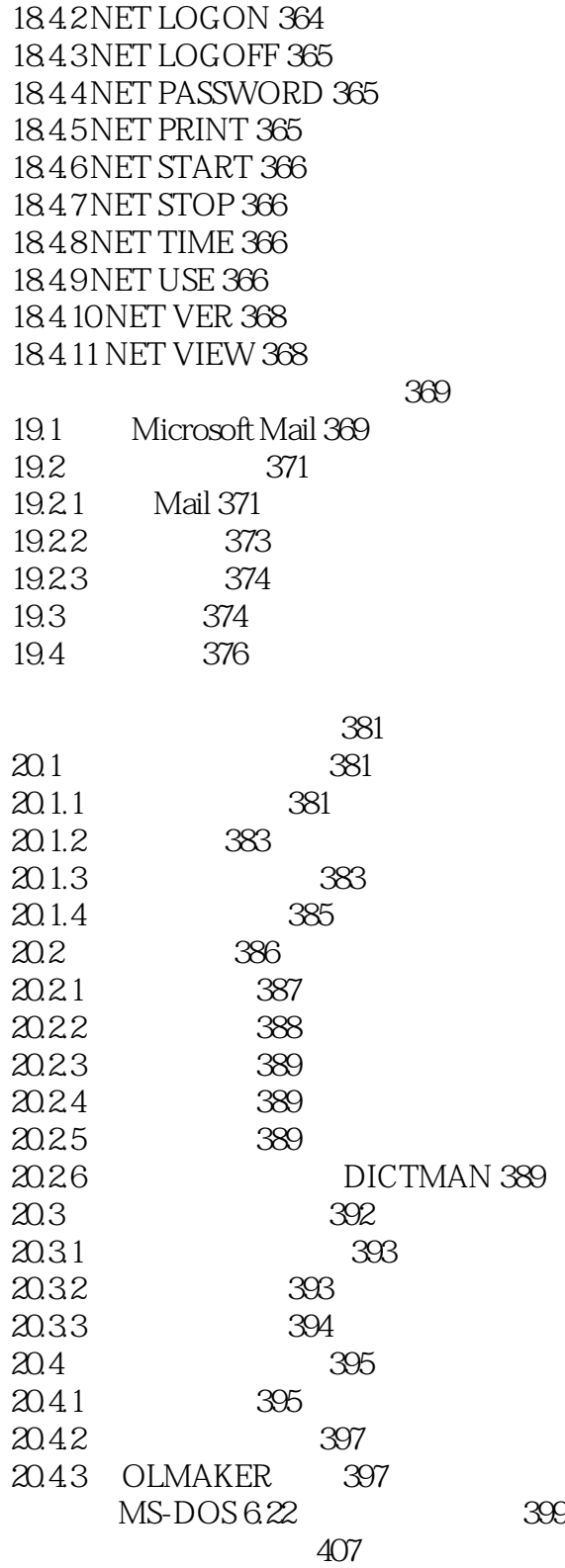

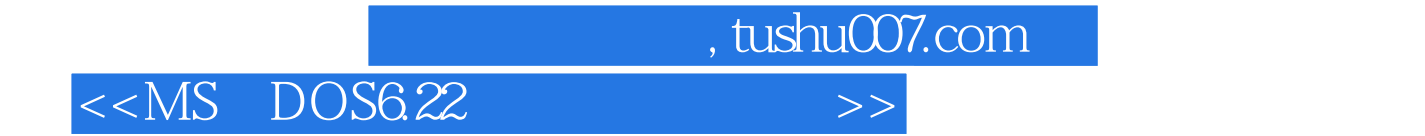

本站所提供下载的PDF图书仅提供预览和简介,请支持正版图书。

更多资源请访问:http://www.tushu007.com